# **Filter by Classification Element**

The filter takes files with NGS reads or contigs, classified by one of the tools: Kraken, CLARK, DIAMOND, WEVOTE.

For each input file, it outputs a file with unspecific sequences (i.e. sequences not classified by the tools, taxID = 0) and/or one or several files with sequences that belong to the specific taxonomic group(s).

### **Element type:** classification-filter

## Parameters

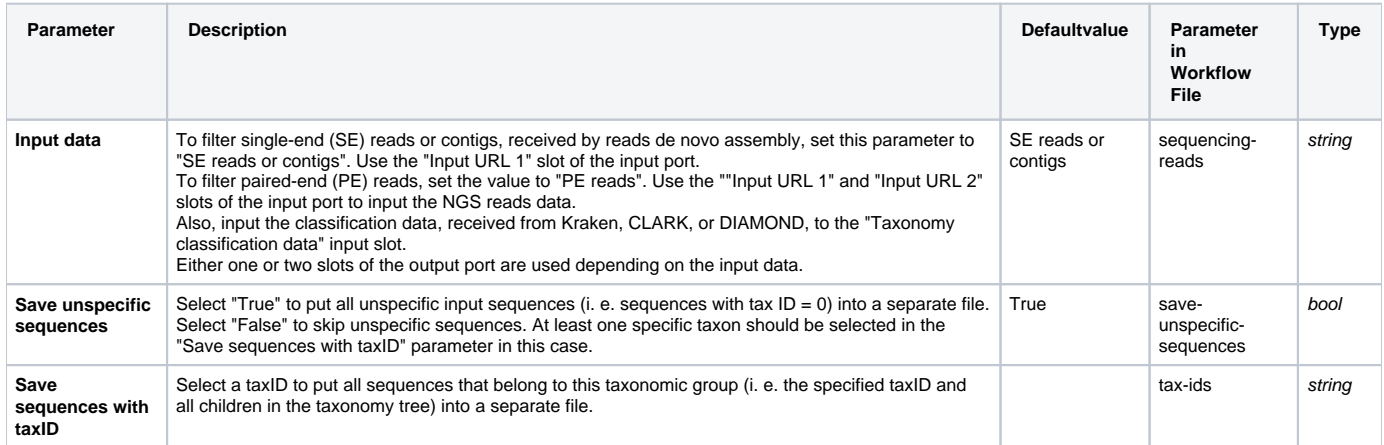

## Input/Output Ports

The element has 1 input port:

**Name in GUI:** Input sequences and tax IDs:

The following input should be provided:

- URL(s) to FASTQ or FASTA file(s).
- Corresponding taxonomy classification of sequences in the files.

To process single-end reads or contigs, pass the URL(s) to the "Input URL 1" slot.

To process paired-end reads, pass the URL(s) to files with the "left" and "right" reads to the "Input URL 1" and "Input URL 2" slots correspondingly.

The taxonomy classification data are received by one of the classification tools (Kraken, CLARK, or DIAMOND) and should correspond to the input files.

#### **Name in Workflow File:** in

#### **Slots:**

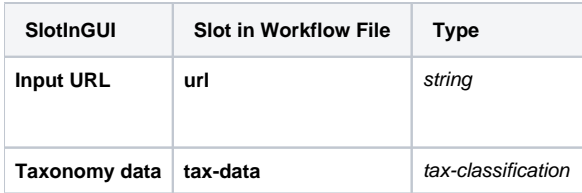

The element has 1 output port:

**Name in GUI:** Output file(s):

The port outputs URLs to files with NGS reads, classified by taxon IDs: one file per each specified taxon ID per each input file (or the pair of files in case of PE reads).

Either one (for SE reads or contigs) or two (for PE reads) output slots are used depending on the input data. See also the "Input data" parameter of the element.

**Name in Workflow File:** out

## **Slots:**

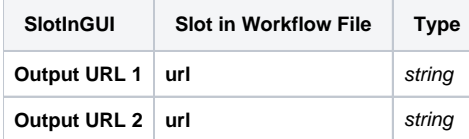